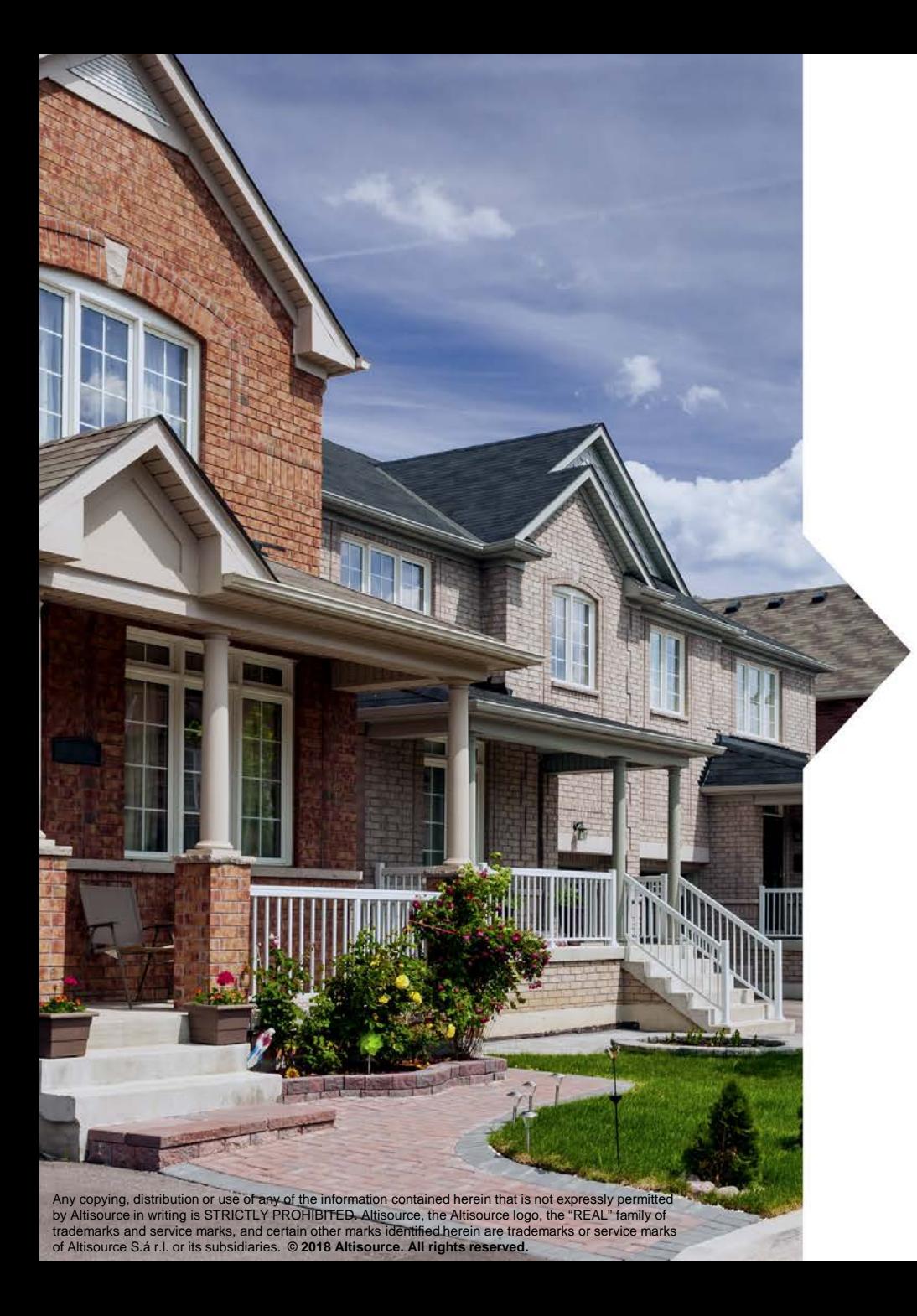

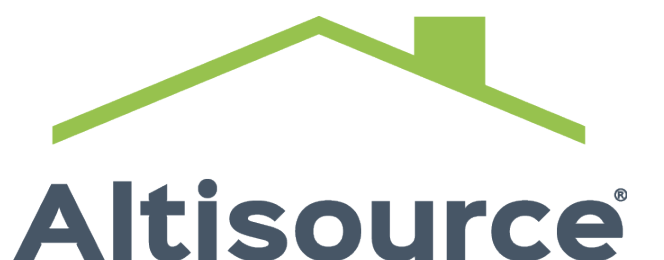

YOUR ONE SOURCE<sup>\*\*</sup>

Third Quarter 2018 **Supplementary** Information

October 25, 2018

### Forward-Looking Statements

This presentation contains forward-looking statements that involve a number of risks and uncertainties. These forward-looking statements include all statements that are not historical fact, including statements about management's beliefs and expectations. These statements may be identified by words such as "anticipate," "intend," "expect," "may," "could," "should," "would," "plan," "estimate," "seek," "believe," "potential" and similar expressions. Forward-looking statements are based on management's beliefs as well as assumptions made by and information currently available to management. Because such statements are based on expectations as to the future and are not statements of historical fact, actual results may differ materially from what is contemplated by the forward-looking statements. Altisource does not undertake, and expressly disclaims, any obligation to update any forward-looking statements whether as a result of new information, future events or otherwise. The risks and uncertainties to which forward-looking statements are subject include, but are not limited to, our ability to retain existing customers and attract new customers and the potential for changes in our customer relationships, including the possibility of early termination of our Cooperative Brokerage Agreement with New Residential Investment Corp. or the possibility that we may not be successful in negotiating a satisfactory services agreement with New Residential Investment Corp.; various risks relating to our ability to effectively manage our regulatory and contractual obligations; the adequacy of our financial resources, including our sources of liquidity and ability to repay borrowings and comply with our Credit Agreement, including the financial and other covenants contained therein; as well as Altisource's ability to retain key executives or employees, general economic and market conditions, behavior of customers, suppliers and/or competitors, technological developments, governmental regulations, taxes and policies, and other risks and uncertainties detailed in the "Forward-Looking Statements," "Risk Factors" and other sections of Altisource's Form 10-K, the Form 10-Q for the quarterly period ended June 30, 2018 and other filings with the Securities and Exchange Commission.

The financial projections and scenarios contained in this presentation are expressly qualified as forward-looking statements and, as with other forward looking statements, should not be unduly relied upon.

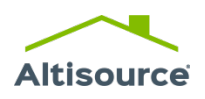

Adjusted Operating Income, Pretax Income Attributable to Altisource, Adjusted Pretax Income Attributable to Altisource, Adjusted Net Income Attributable to Altisource, Adjusted Earnings Per Share – Diluted, Adjusted Cash Flows From Operating Activities, Cash Flows From Operating Activities Less Capital Expenditures, Adjusted Cash Flows From Operating Activities Less Capital Expenditures, Earnings Before Interest, Taxes, Depreciation and Amortization ("EBITDA"), Adjusted EBITDA, and Net Debt Less Marketable Securities, which are presented elsewhere in the presentation, are non-GAAP measures used by management, existing shareholders, potential shareholders and other users of our financial information to measure Altisource's performance and do not purport to be alternatives to income from operations, income before income taxes and non-controlling interests, net income attributable to Altisource, cash flows from operating activities, diluted earnings per share and long-term debt, including current portion, as measures of financial performance. We believe these measures are useful to management, existing shareholders, potential shareholders and other users of our financial information in evaluating operating profitability and cash flow generation more on a basis of continuing cost and cash flows as they exclude amortization expense related to acquisitions that occurred in prior periods and non-cash share-based compensation, as well as the effect of more significant non-recurring items from earnings, cash flows from operating activities and long-term debt net of cash on-hand and marketable securities. We believe these measures are useful in evaluating the effectiveness of our operations and underlying business trends in a manner that is consistent with management's evaluation of business performance. Furthermore, we believe the exclusion of more significant non-recurring items enables comparability to prior period performance and trend analysis.

It is management's intent to provide non-GAAP financial information to enhance the understanding of Altisource's GAAP financial information, and it should be considered by the reader in addition to, but not instead of, the financial statements prepared in accordance with GAAP. Each non-GAAP financial measure is presented along with the corresponding GAAP measure so as not to imply that more emphasis should be placed on the non-GAAP measure. The non-GAAP financial information presented may be determined or calculated differently by other companies. The non-GAAP financial information presented should not be unduly relied upon.

These non-GAAP measures are presented as supplemental information and reconciled to the appropriate GAAP measures in the Appendix.

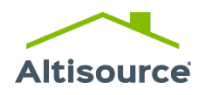

### Third Quarter 2018 Highlights<sup>1</sup>

#### **Corporate**

- Generated \$36.8 million of adjusted cash flows from operating activities2
- Ended the quarter with \$147.8 million of cash, cash equivalents and marketable securities and \$240.9 million of net debt less marketable securities<sup>2</sup>
- Ended the quarter with \$51.7 million of short-term investments in real estate (inventory in the Buy-Renovate-Lease-Sell business)
- Used the \$15 million received from the sale of the Rental Property Management business to repay debt
- Launched Project Catalyst to better align the Company's cost structure with anticipated revenue, and improve operating margins and performance; incurred \$3.4 million of restructuring costs in connection with Project **Catalyst**
- Servicer Solutions
	- Began receiving REO auction referrals in August and foreclosure auction referrals in October from one of the largest institutional real estate and mortgage investors in the U.S. and anticipate that we will begin receiving short sale auction referrals from this customer in the first quarter of 2019
	- Made good progress onboarding a top-5 servicer customer for property inspection and preservation services and a top-10 servicer customer for REO asset management services, and anticipate that we will begin receiving referrals from both in the first quarter of 2019
	- Grew inventory of Hubzu homes from customers other than Ocwen, New Residential Investment Corp. and Front Yard Residential Corporation ("RESI") by 43% to 1,920 compared to the end of the second quarter of 2018

1 Applies to the third quarter 2018 unless otherwise indicated

<sup>2</sup> This is a non-GAAP measure defined and reconciled in the Appendix

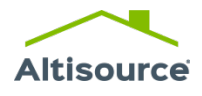

### Third Quarter 2018 Highlights<sup>1</sup>

- **Origination Solutions** 
	- Grew service revenue by 6% compared to the second quarter of 2018 in a challenging origination environment
	- Completed the onboarding of two fulfillment customers that we won in the first half of the year
- Real Estate Investor Solutions
	- Sold the Rental Property Management business to RESI for \$18 million, \$15 million of which was received in the third quarter of 2018 and \$3 million of which will be received upon the earlier of (1) a change of control of RESI and (2) August 2023; generated a pretax gain on the sale of this business of \$13.7 million
	- Ended the quarter with 392 homes in the buy-renovate-lease-sell business, compared to 172 homes at the end of the third quarter of 2017
- Consumer Real Estate Solutions
	- Grew service revenue by 16% and the number of home purchase and sale transactions by 17% compared to the second quarter of 2018; grew service revenue by 87% and the number of home purchase and sale transactions by 81% compared to the third quarter of 2017
	- Working with approximately 5,300 clients at the end of the third quarter 2018, compared to 4,200 clients at the end of the second quarter of 2018 and 2,000 clients at the end of the third quarter of 2017

1 Applies to the third quarter 2018 unless otherwise indicated

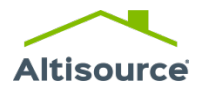

### Third Quarter 2018 Financial Results

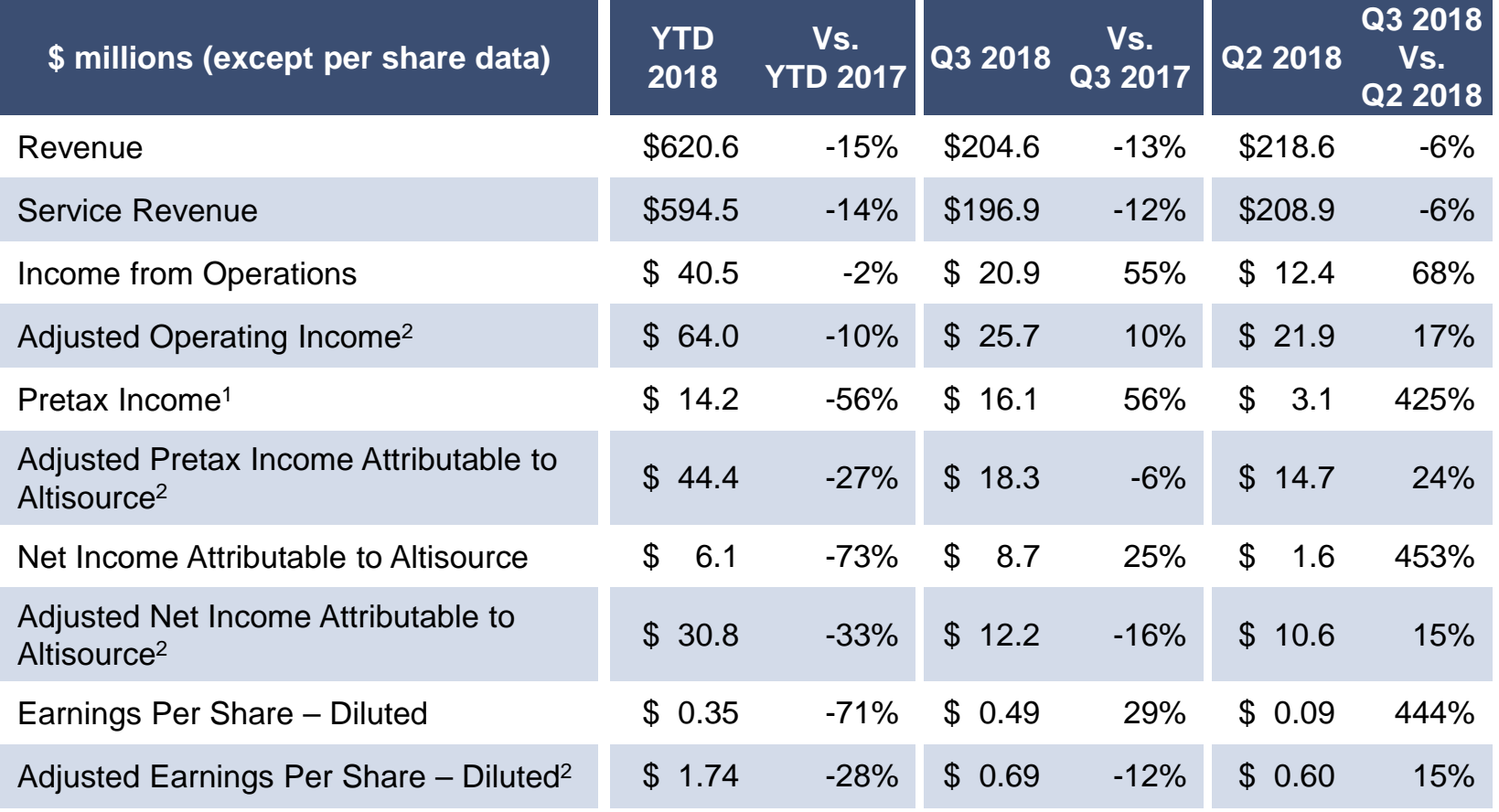

1 Includes net income attributable to non-controlling interests of \$2.1 million and \$2.1 million for YTD 2018 and YTD 2017, respectively (\$0.9 million,

\$0.7 million and \$0.8 million for Q3 2018, Q2 2018 and Q3 2017, respectively)

2 This is a non-GAAP measure defined and reconciled in the Appendix

**Altisource** 

### 2018 Scenarios

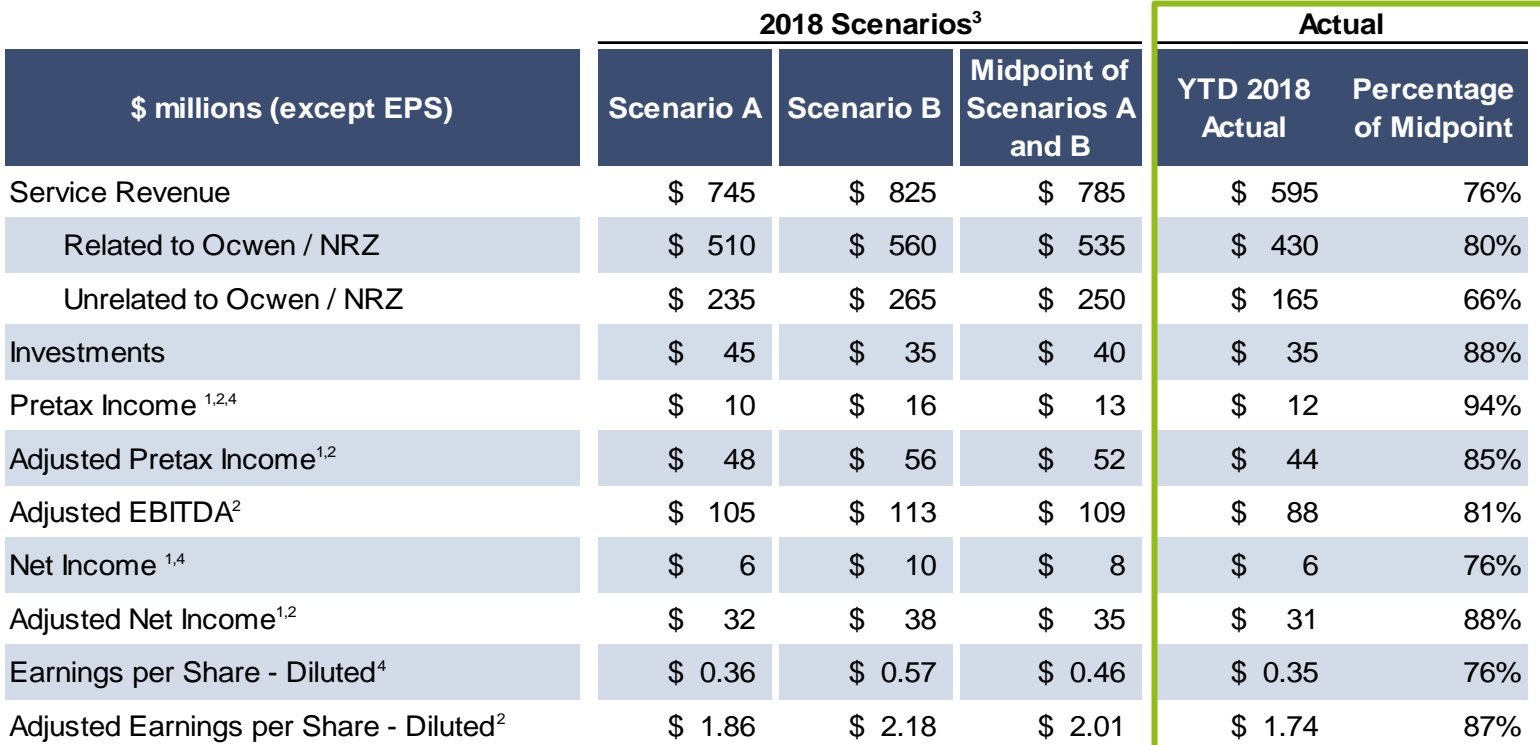

Note: Numbers may not sum due to rounding

1 Attributable to Altisource

2 This is a non-GAAP measure defined and reconciled in the Appendix

<sup>3</sup> Scenarios assume (1) an effective income tax rate of 30.0% and (2) average diluted shares outstanding of 17.5 million

<sup>4</sup> Scenarios do not assume a change in the fair value of equity securities

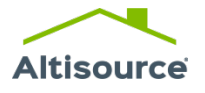

### Project Catalyst

#### **Targeted Annualized Cost Savings (\$ in millions)**

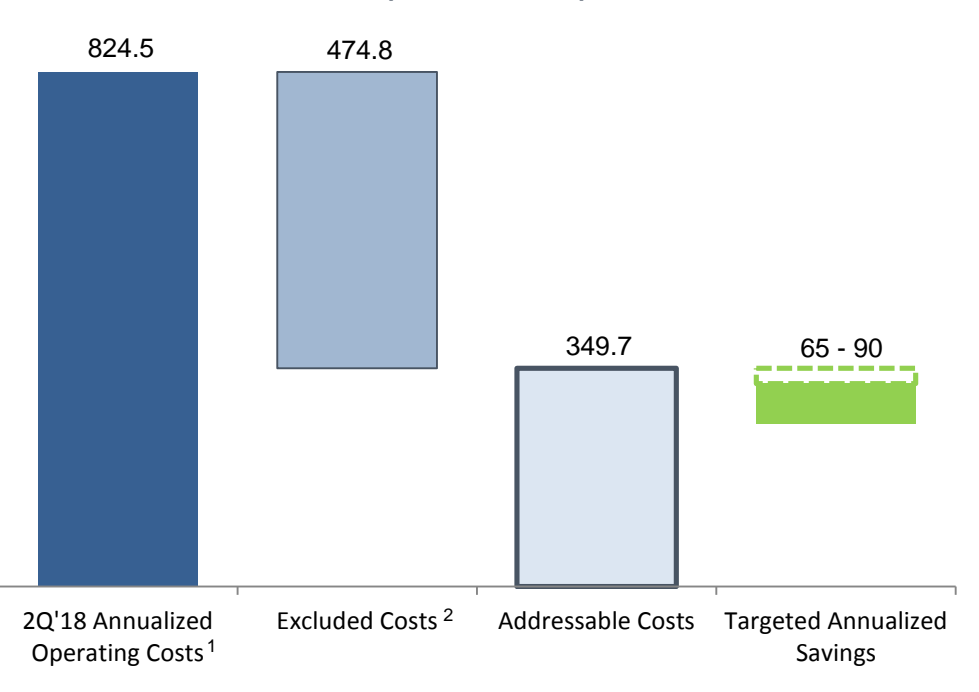

1 2Q'18 Annualized Operating Costs is equal to Second Quarter 2018 Cost of Revenue of \$163.2 million and Selling, General and Administrative Expenses of \$42.9 million multiplied by four

 $2$  Excluded Costs represent (a) non-cash expenses such as depreciation and amortization, amortization of intangible assets and share-based compensation and (b) expenses that are not a primary focus of Project Catalyst such as

outside fees and services, cost of real estate sold, reimbursable expenses, marketing costs and other 3 Includes estimated severance, one-time technology costs, data center migration costs, facility closure costs and professional services fees related to Project Catalyst

### **Altisource**

#### © 2018 Altisource. All rights reserved. 7

#### **Project Catalyst focus areas:**

- Improving operational efficiency and performance
- Optimizing organizational structure
- $\checkmark$  Rationalizing technology investments

#### **Third Quarter Progress:**

- Developed an initial strategy projected to achieve more than half of the targeted annualized savings in 2019 and the full run rate benefit in 2020
- Executed on "Quick Strike" opportunities, reducing annualized expenses by approximately \$23 million
- Recognized third quarter restructuring charges of \$3.4 million; total project restructuring charges are estimated to be between \$25 million and \$35 million<sup>3</sup>

### Progress with Select Customer Wins

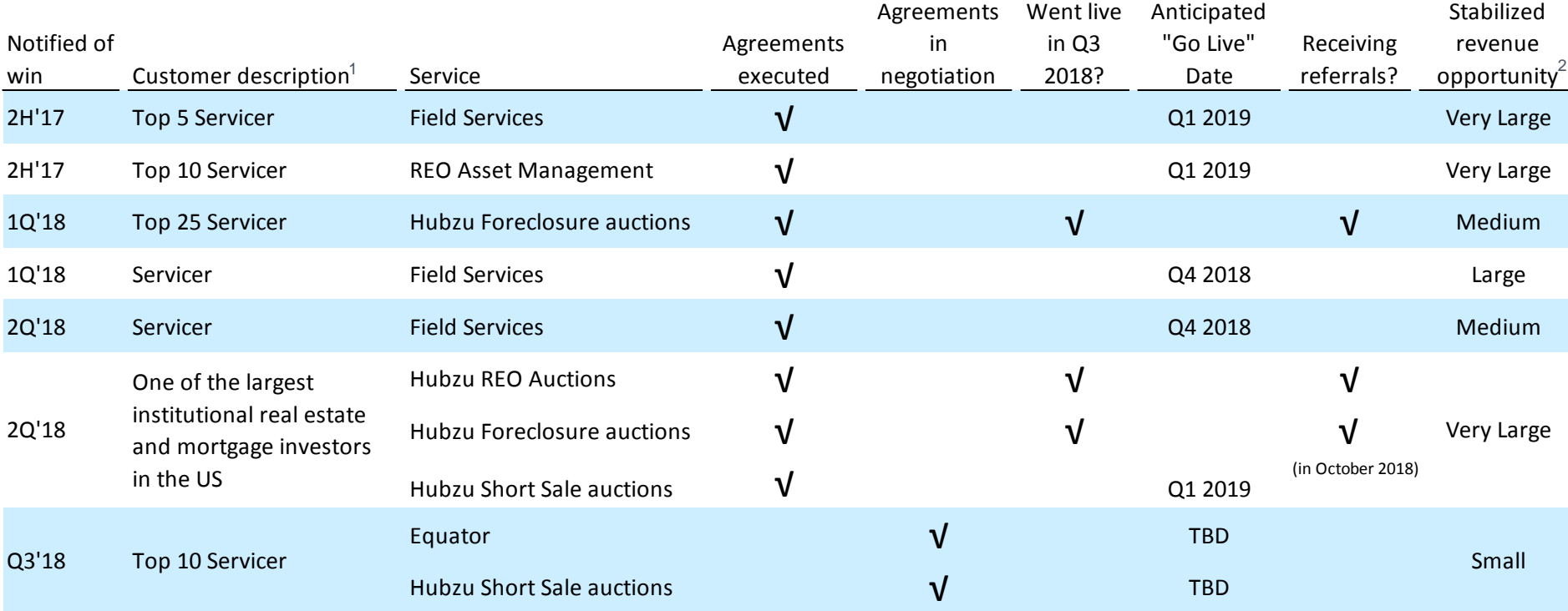

1 Servicer size based on information from Inside Mortgage Finance

2 Stabilized annual revenue opportunity categories:

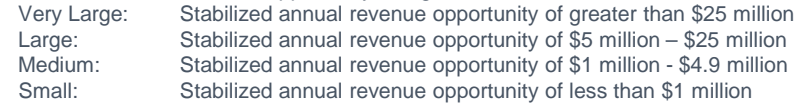

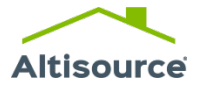

### Adjusted 2018 Scenario Mid-Point EBITDA Plus Investments Multiple

Altisource is trading at a 4.6 multiple of its 2018 Adjusted EBITDA plus investments, at the midpoint of its financial scenarios, and at a lower multiple if net debt is reduced by short term investments in real estate 2018 Adjusted EBITDA Reduced by short

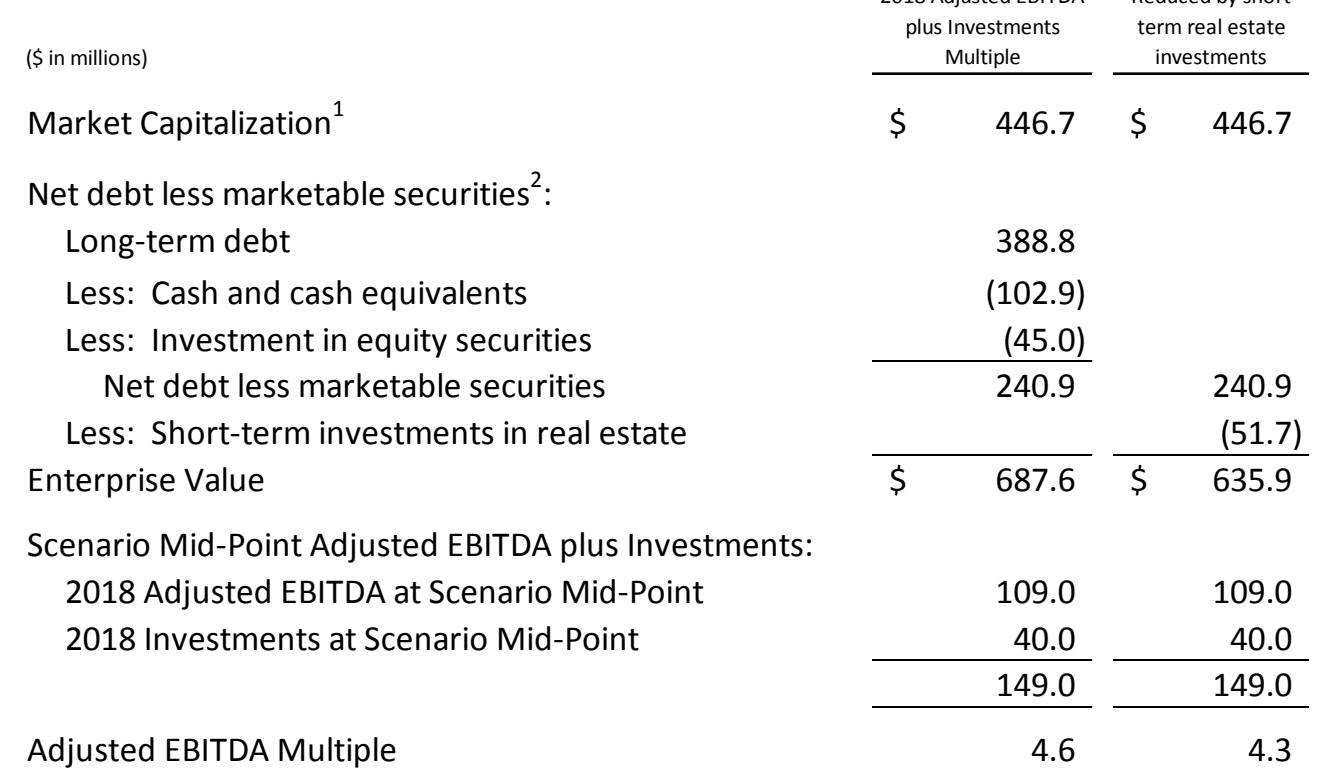

<sup>1</sup> Based upon the October 24, 2018 closing share price and the number of outstanding shares as of October 19, 2018<br><sup>2</sup> As of September 30, 2018

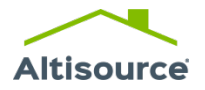

### Strategic Businesses

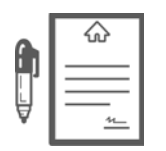

### **Mortgage Market**

- Grow our Servicer Solutions business
- Grow our Origination Solutions business

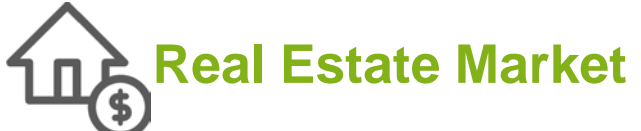

- Grow our Consumer Real Estate Solutions business
- Grow our Real Estate Investor Solutions business

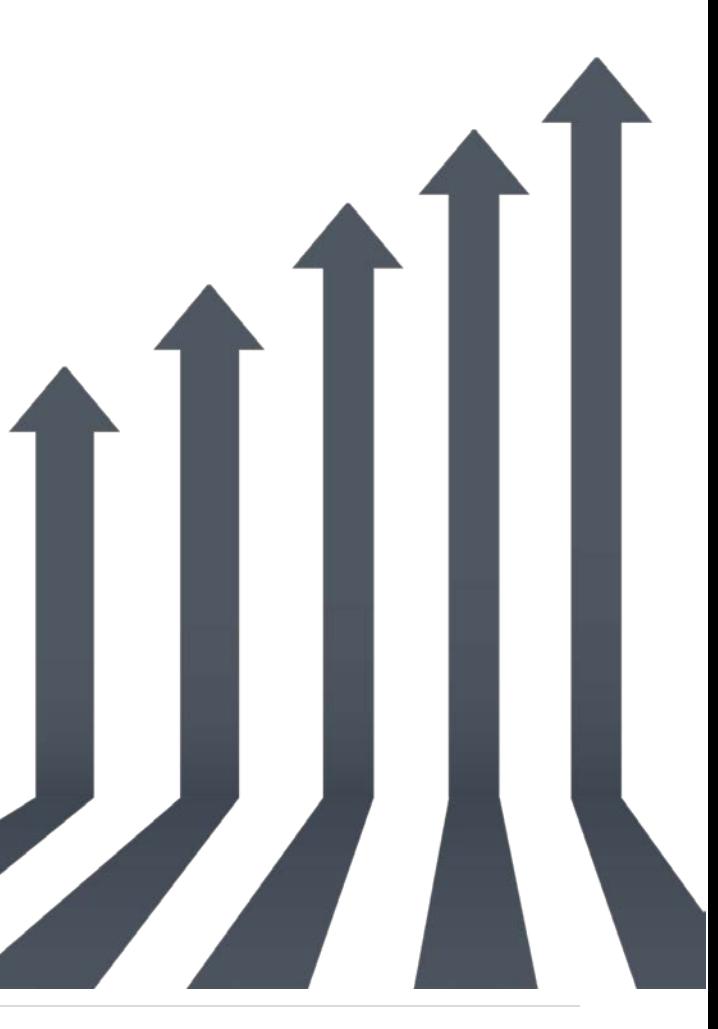

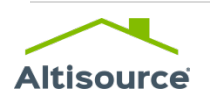

### Appendix

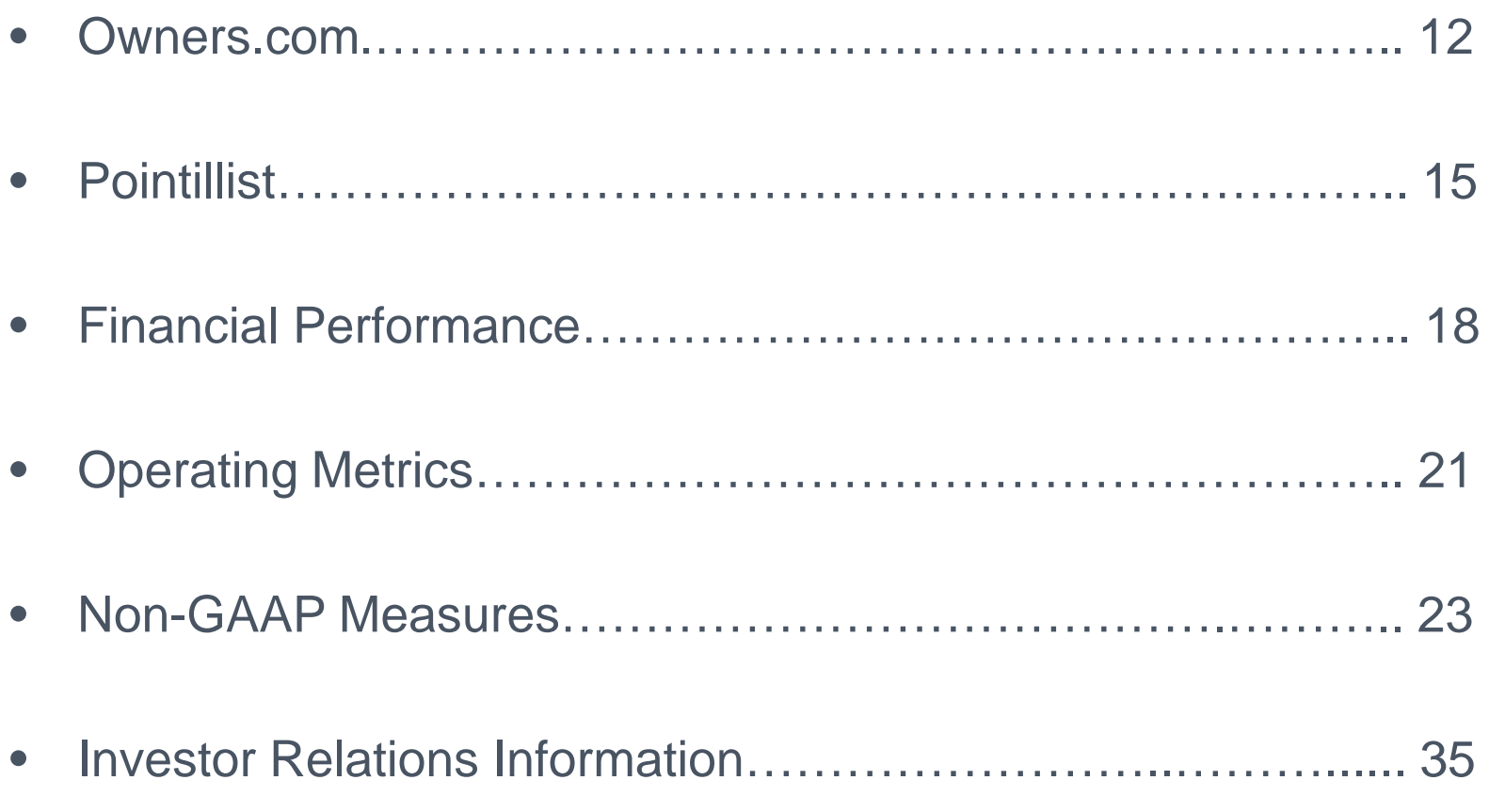

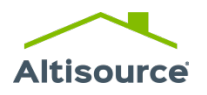

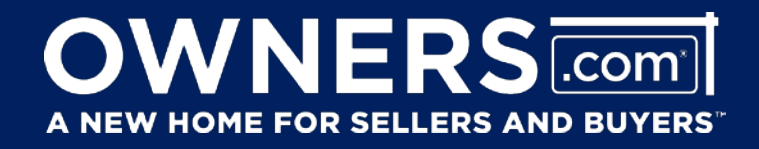

### **Technology Enabled Real Estate Brokerage**

© 2018 Altisource. All rights reserved. 12

### **OWNERS COMP** A NEW HOME FOR SELLERS AND BUYERS"

**Connecting people to homes through an experience that anticipates their needs and removes stress from the journey**

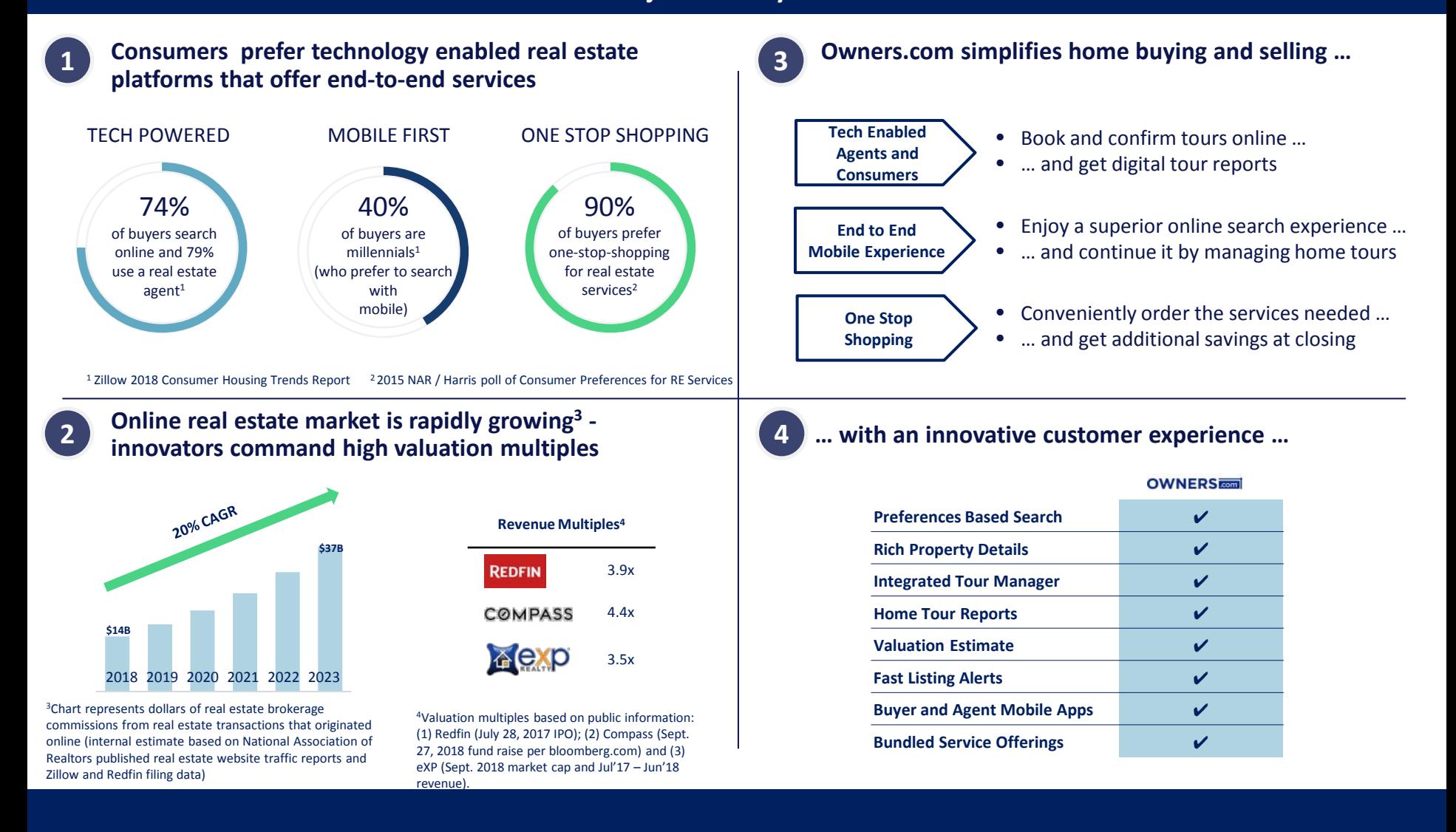

**Connecting people to homes through an experience that anticipates their needs and removes stress from the journey**

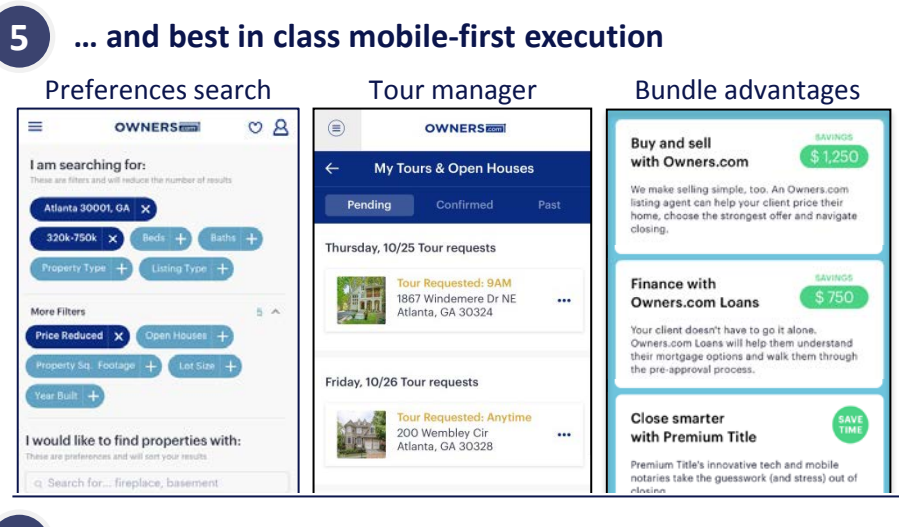

**OWNERS** FROM

A NEW HOME FOR SELLERS AND BUYERS"

#### **6 Owners.com has strong competitive advantages …**

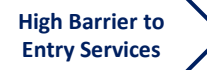

**Leading Edge Agile** 

**Internet Model**

**Smart Operations and Technology**

- Leverages scaled existing businesses…
- ... with expensive to replicate licensed services
- Drives strong conversion performance …
- ... based on leadership with experience from Tier 1 Internet firms
- Achieves competitive cost performance …
- ... from a lower cost global footprint

**7 … coupled with high unit economics …**

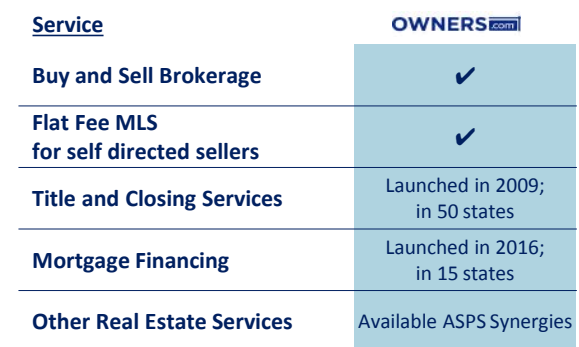

**8 8 … driving rapid consumer adoption**

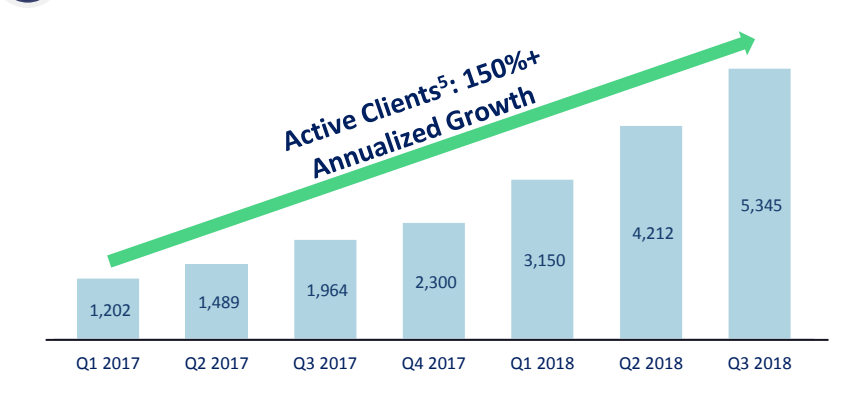

 $5$ Defined as customers using our agents for one or more services requiring a real estate license (e.g., showing a home)

# Pointillist

# Customer Journey<br>Analytics & Engagement

## YOUR METRICS. THEIR JOURNEY.

Cross chamel Catalogue Profiles Inapplies achine Landing Catalogue

integration

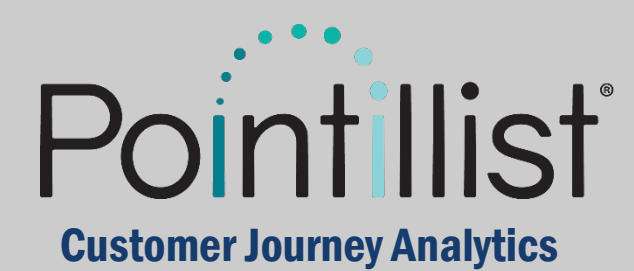

We enable companies to discover the most important opportunities and obstacles faced by their customers and prospects, optimize their journeys, and engage personally through our intelligent platform – at scale.

Large enterprises have an urgent problem. Customers expect personalized communications and their loyalty is on the line\*

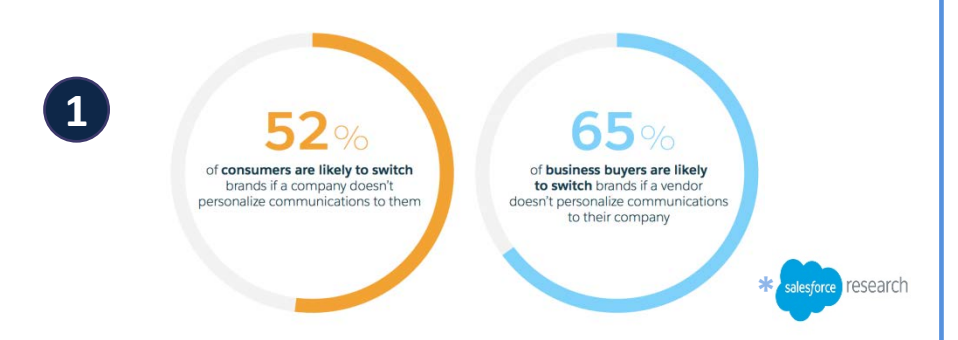

#### Key obstacles solved by Pointillist

**2**

77% of marketers say the use of data and analytics to guide marketing is one of their team's top 5 weaknesses. FORRESTER Source: Forrester's Q1 2017 International B2B Marketing Panel Online Survey **Unifying Data Extracting Insights** Talent limited & too late Labor intensive & slow et accorderal)<br>Trealitore = aux (accord, accord, accord)<br>Averapeltons = infusi (accord, accord, accord) .<br>48800 PROFE DEN = scopedatal:<br>5 - FOREC gender Fronteit, erecagescope augusto.<br>6 - TOTA "Foreita Frontei with Toer-Infined From

#### Established Leadership Position

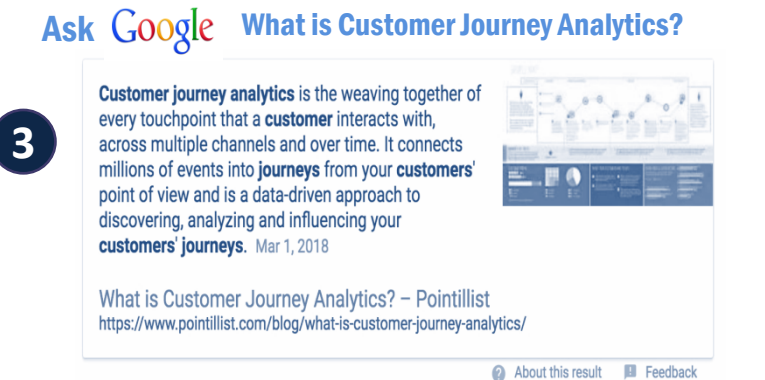

#### #1 organic search result & de-facto Google definition

Ahead of: Adobe, Salesforce, Microsoft, Oracle, Gartner, McKinsey Forrester…

#### Customer Journey Analytics Market is Large and Growing Rapidly

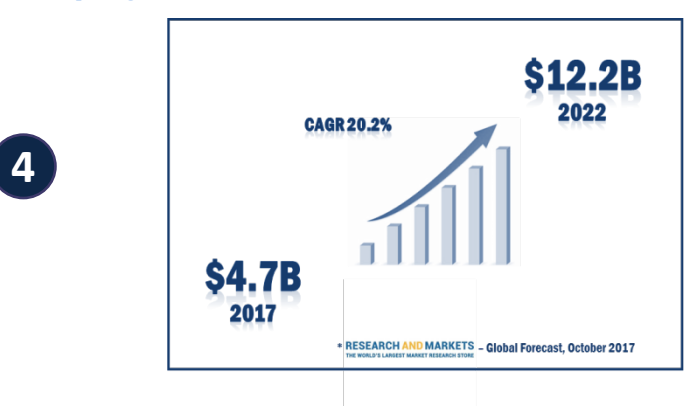

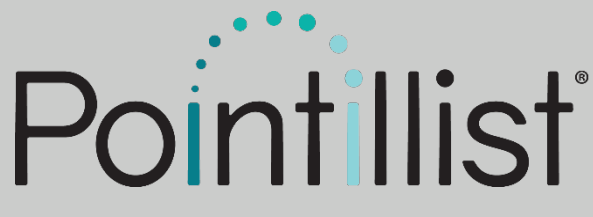

#### Customer Journey Analytics

#### Positioned to scale with enterprise customers Name-brand customers and recognition

- Launched from the Altisource Consumer Analytics Division
- Led by proven entrepreneur and experienced start-up team
- Pricing: \$50k-\$1M+ annual contracts, \$20K pilots

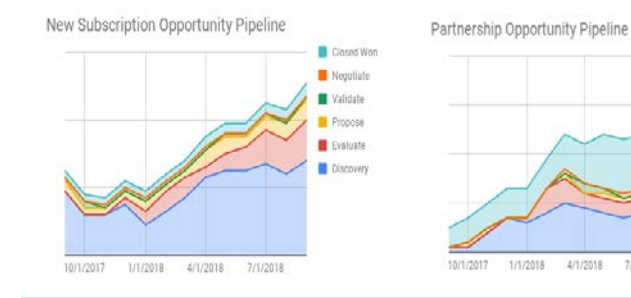

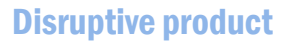

- Eliminates data integration and analytics obstacles to reveal customer journeys directly to marketing and customer experience teams
- Uses artificial intelligence and machine learning to guide companies to key opportunities to optimize customer experience, loyalty, and lifetime value

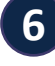

**5**

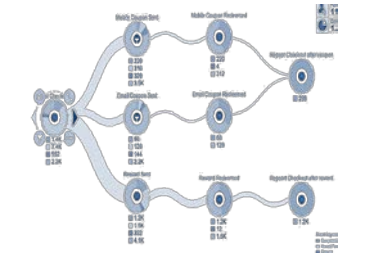

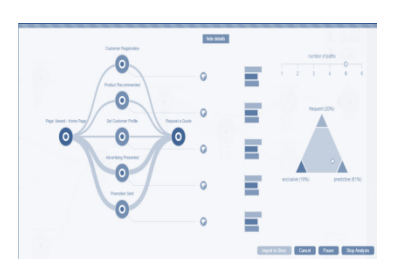

1/5/2018

4/1/2018

7/1/2018

Closed Won

Negotiate

Validate

Propose

**B** Evaluate

Districtory

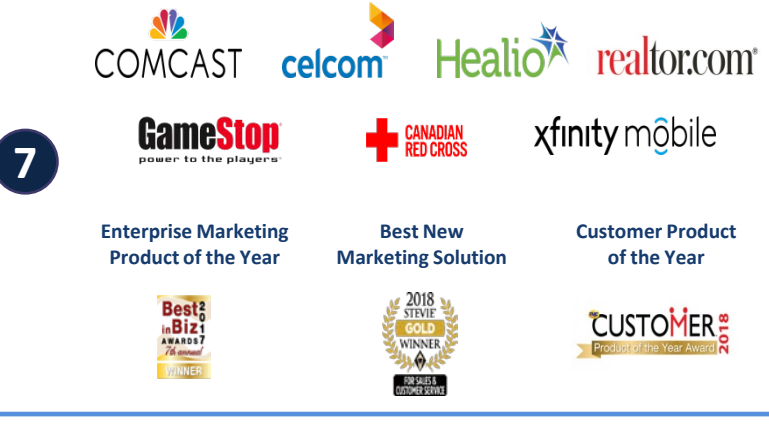

Marketing SaaS technology companies command high multiples

- Software-as-a-Service platforms can operate at 75%+ gross margins at scale
- Annual service contracts mean predictable, recurring revenue for companies that achieve good customer adoption
- Sought after private marketing technology companies often raise capital and exit at 10-20 times annually-recurring revenue

**8**

### Financial Performance

#### **Service Revenue (\$ millions)**

 **Operating Income Margin% Adjusted Operating Income1 Margin%**

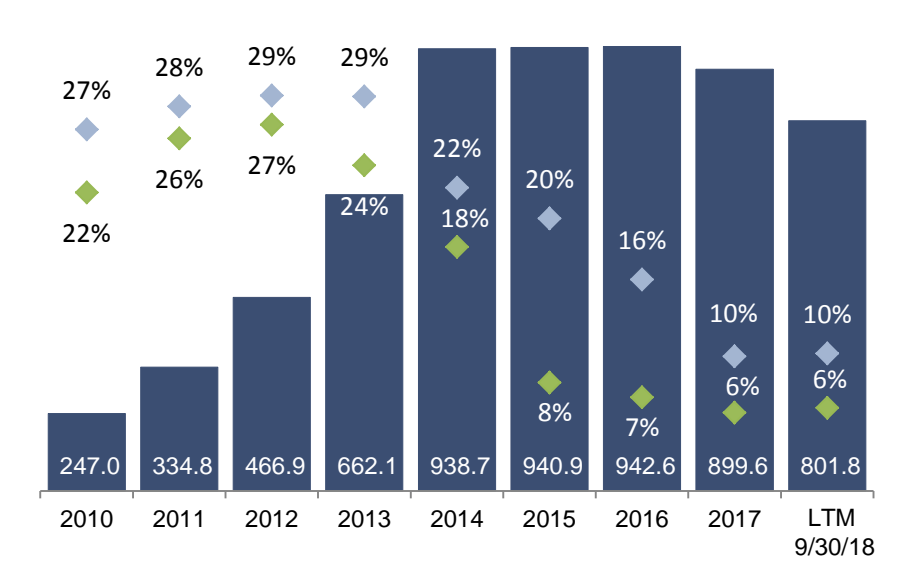

#### **Cash Flows From Operating Activities (\$ millions)**

- **Cash Flows From Operating Activities Adjusted Cash Flows From Operating Activities1**
- **Amount as a % of Service Revenue**
- 39% **Amount as a % of Service Revenue**

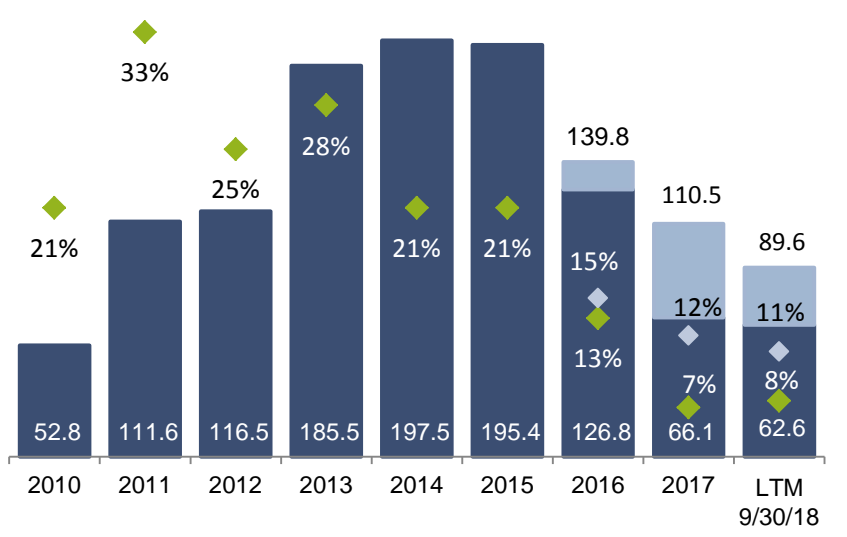

<sup>1</sup> This is a non-GAAP measure defined and reconciled in the Appendix

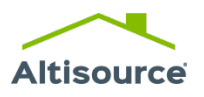

### Financial Performance

#### **Cash Flows From Operating Activities Less Capital Expenditures (\$ millions)**

- Cash Flows From Operating Activities Less Capital  **Expenditures<sup>1</sup>**
- **Adjusted Cash Flows From Operating Activities Less Capital**

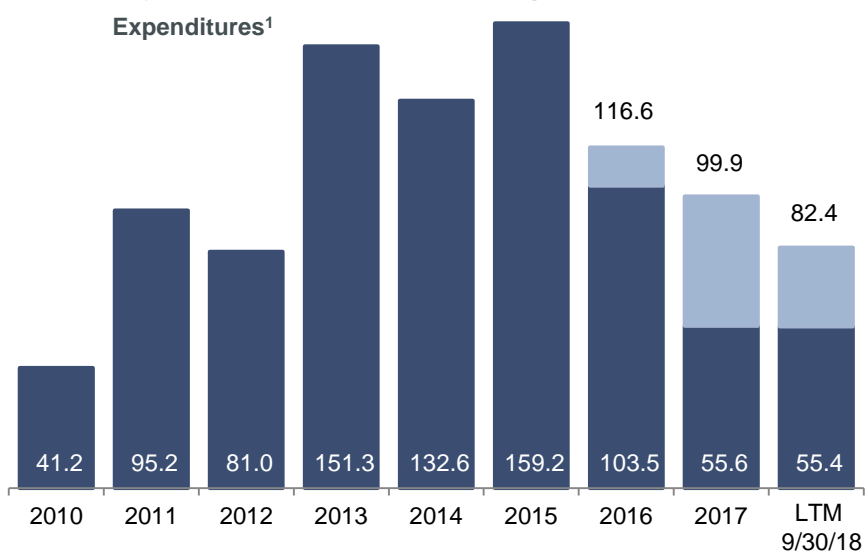

#### **EBITDA (\$ millions) EBITDA<sup>1</sup> Adjusted EBITDA<sup>1</sup>**

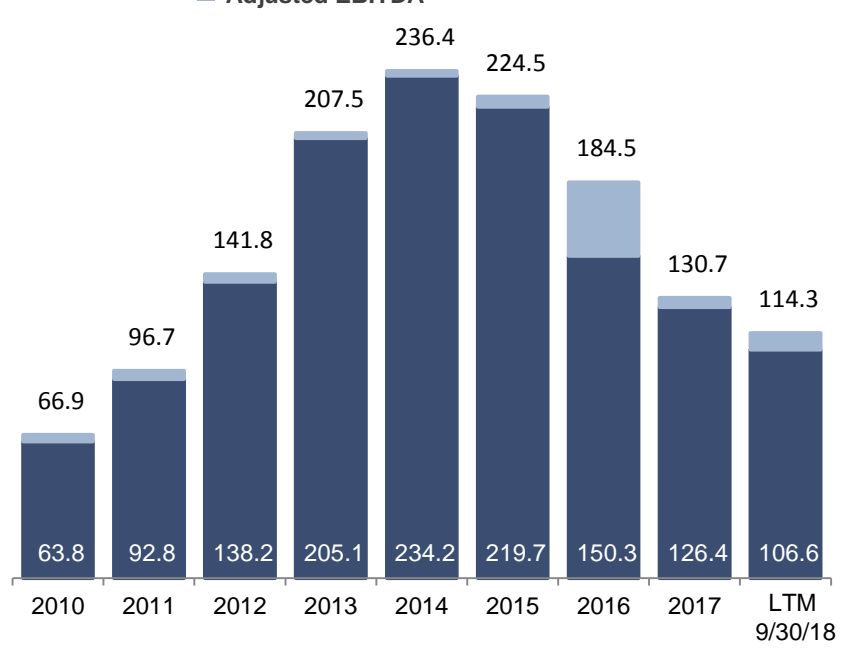

<sup>1</sup> This is a non-GAAP measure defined and reconciled in the Appendix

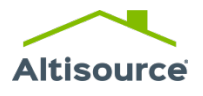

### Financial Performance

**Net Income Attributable to Altisource (\$ millions)**

- **GAAP Net Income**
- **Adjusted Net Income1**

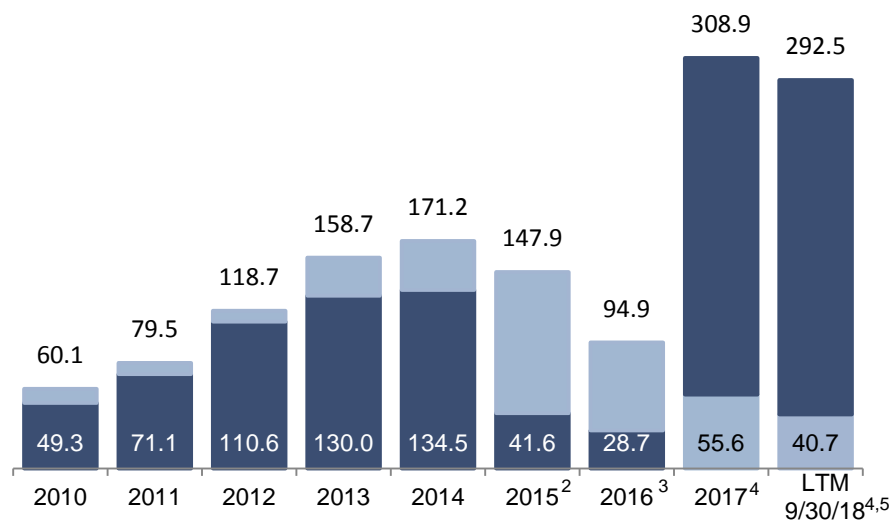

- **Earnings Per Share - Diluted (\$)**
- **GAAP EPS - Diluted**
- **Adjusted EPS - Diluted1** `

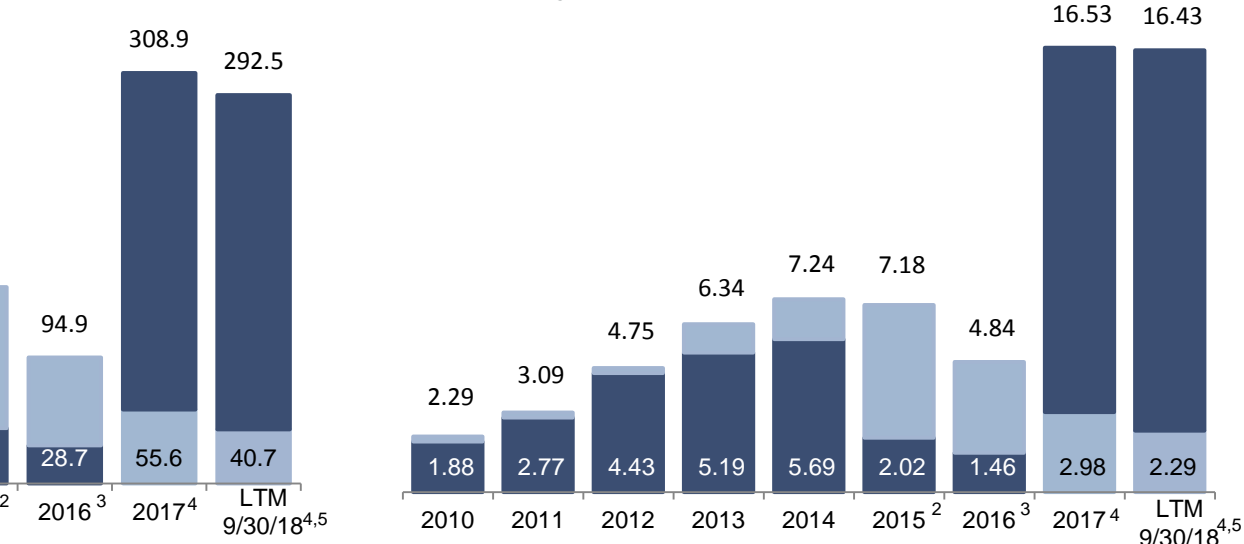

<sup>1</sup> This is a non-GAAP measure defined and reconciled in the Appendix

<sup>2</sup> In 2015, we recognized a \$70.6 million after-tax non-cash impairment loss in our technology businesses

- <sup>3</sup> In the fourth quarter 2016, we recognized a \$24.6 million after-tax litigation settlement loss, net of insurance recovery and, in the third quarter of 2018, recognized a \$0.3 million after tax cost associated with this matter
- <sup>4</sup> In the fourth quarter of 2017, we recognized a net income tax benefit of \$284.1 million relating to (i) the merger of two of the Company's Luxembourg subsidiaries, (ii) the impact of statutory tax rate changes in the U.S. and Luxembourg, and (iii) foreign income tax reserves and, in the third quarter of 2018, recognized a net income tax expense of \$1.6 million relating to foreign income tax reserves
- 5 In the nine months of 2018, we recognized an after-tax loss on debt refinancing of \$3.2 million, recorded an unrealized after-tax loss on investment in equity securities of \$3.1 million, realized an after-tax gain on sale of business of \$9.3 million, recognized an after-tax sales tax accrual of \$4.0 million, recognized an after-tax litigation settlement loss of \$0.3 million, recognized an after-tax loss on restructuring charges of \$2.3 million and recognized foreign income tax reserves of \$1.6 million

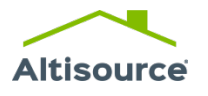

### **Operating Metrics**

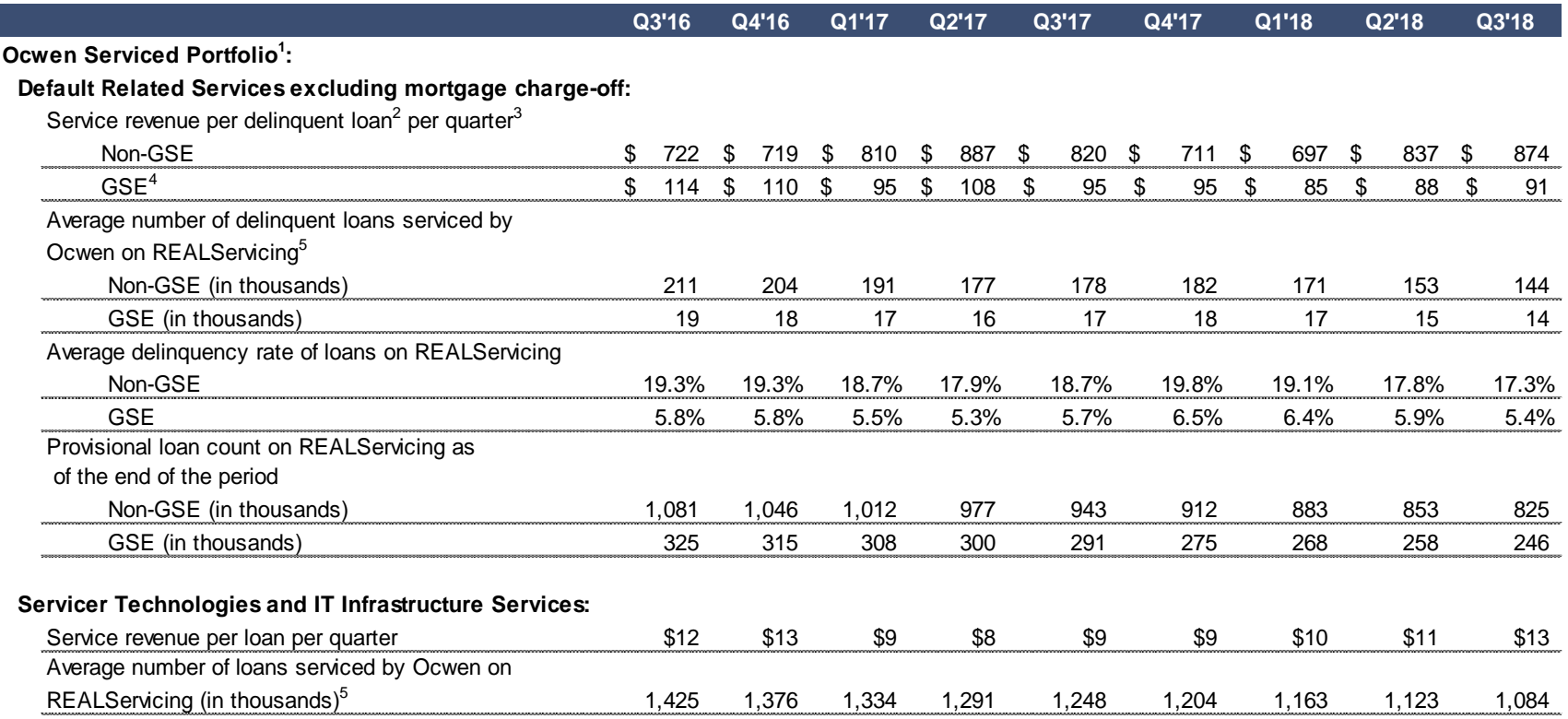

<sup>1</sup> Includes the MSRs acquired (or to be acquired) by NRZ from Ocwen

<sup>2</sup> Delinquent loans include loans that are delinquent for more than 30 days including loans in bankruptcy, foreclosure and REO

<sup>3</sup> Includes service revenue related to the portfolios serviced or subserviced by Ocwen when a party other than Ocwen/NRZ selects Altisource as a service provider. Service revenue generated from certain services is not recorded separately for non-GSE and GSE loans. For these services, service revenue has been allocated between non-GSE and GSE loans based on estimates

4 Throughout this presentation, GSE loans also include Government National Mortgage Association (Ginnie Mae)

5 Average loans serviced for Q3'18 is provisional and subject to change

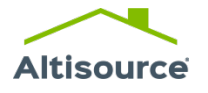

### Operating Metrics

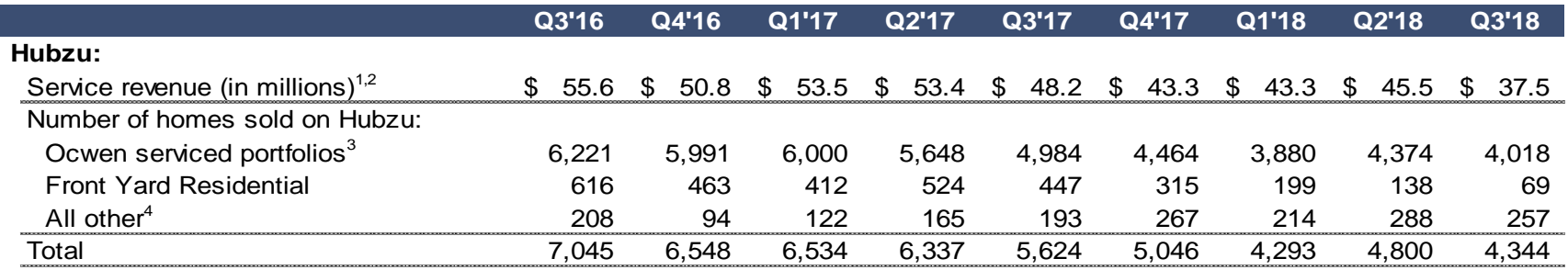

<sup>1</sup> Revenue from Ocwen/NRZ homes sold on Hubzu is also reflected in service revenue per delinquent loan per quarter reported in the previous slide

<sup>2</sup> Includes brokerage and fees generated from the sale of homes under the company's buy-renovate-lease-sell program

<sup>3</sup> Includes the portfolios acquired (or to be acquired) by NRZ from Ocwen

<sup>4</sup> Includes homes sold under the company's buy-renovate-lease-sell program when those homes are sold on Hubzu

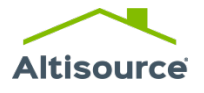

- Adjusted Operating Income, Pretax Income Attributable to Altisource, Adjusted Pretax Income Attributable to Altisource, Adjusted Net Income Attributable to Altisource, Adjusted Earnings Per Share – Diluted, Adjusted Cash Flows From Operating Activities, Cash Flows From Operating Activities Less Capital Expenditures, Adjusted Cash Flows From Operating Activities Less Capital Expenditures, EBITDA, Adjusted EBITDA, and Net Debt Less Marketable Securities, are non-GAAP measures used by our Chief Executive Officer (our chief operating decision maker), existing shareholders and potential shareholders to measure Altisource's performance
- Adjusted Operating Income is calculated by adding intangible asset amortization expense, share-based compensation, non-cash impairment losses, litigation settlement losses, net of insurance recovery, sales tax accrual and restructuring charges to, and deducting non-cash gains associated with reductions of the Equator earn out liability and gain on sale of business from, GAAP income from operations
- Pretax Income Attributable to Altisource is calculated by reducing net income attributable to non-controlling interests from income before income taxes and non-controlling interests
- Adjusted Pretax Income Attributable to Altisource is calculated by adding intangible asset amortization expense, share-based compensation, unrealized loss on investment in equity securities, loss on debt refinancing, sales tax accrual, restructuring charges, noncash impairment losses and litigation settlement losses, net of insurance recovery to, and deducting non-cash gains associated with reductions of the Equator earn out liability, unrealized gain on investment in equity securities, gain on sale of business and net income attributable to non-controlling interests from, income before income taxes and non-controlling interests
- Adjusted Net Income Attributable to Altisource is calculated by adding intangible asset amortization expense (net of tax), share-based compensation (net of tax), unrealized loss on investment in equity securities (net of tax), loss on debt refinancing (net of tax), sales tax accrual (net of tax), restructuring charges (net of tax), non-cash impairment losses (net of tax) and litigation settlement losses (net of insurance recovery and net of tax) to, and deducting non-cash gains associated with reductions of the Equator earn out liability (net of tax), unrealized gain on investment in equity securities (net of tax), gain on sale of business (net of tax) and certain income tax related items relating to the Luxembourg subsidiary merger, other income tax rate changes in Luxembourg and the United States and an increase in foreign income tax reserves (and related interest) from, GAAP net income attributable to Altisource

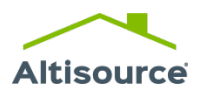

- Adjusted Earnings Per Share Diluted is calculated by dividing net income attributable to Altisource plus adding intangible asset amortization expense (net of tax), share-based compensation (net of tax), unrealized loss on investment in equity securities (net of tax), loss on debt refinancing (net of tax), sales tax accrual (net of tax), restructuring charges (net of tax), non-cash impairment losses (net of tax) and litigation settlement losses (net of insurance recovery and net of tax) less non-cash gains associated with reductions of the Equator earn out liability (net of tax), unrealized gain on investment in equity securities (net of tax), gain on sale of business (net of tax) and certain income tax related items relating to the Luxembourg subsidiary merger, other income tax rate changes in Luxembourg and the United States and an increase in foreign income tax reserves (and related interest), by the weighted average number of diluted shares
- Adjusted Cash Flows From Operating Activities is calculated by removing litigation settlement loss (net of insurance recovery) and changes in short-term real estate investments related to the buy-renovate-lease-sell program from cash flows from operating activities
- Cash Flow From Operating Activities Less Capital Expenditures is calculated by deducting capital expenditures from cash flows from operating activities
- Adjusted Cash Flow From Operating Activities Less Capital Expenditures is calculated by removing litigation settlement loss (net of insurance recovery), changes in short-term real estate investments related to the buy-renovate-lease-sell program and capital expenditures from cash flows from operating activities
- EBITDA is calculated by deducting income tax benefit or adding income tax provision, interest expense (net of interest income), non-cash impairment losses, unrealized loss on investment in equity securities and depreciation and amortization less non-cash gains associated with reductions of the Equator earn out liability and unrealized gain on investment in equity securities from, GAAP net income attributable to Altisource
- Adjusted EBITDA is calculated by deducting income tax benefit or adding income tax provision, interest expense (net of interest income), noncash impairment losses, unrealized loss on investment in equity securities, loss on debt refinancing, depreciation and amortization, litigation settlement losses (net of insurance recovery), sales tax accrual, restructuring charges and share-based compensation less non-cash gains associated with reductions of the Equator earn out liability, gain on sale of business and unrealized gain on investment in equity securities from, GAAP net income attributable to Altisource
- Net Debt Less Marketable Securities is calculated as long-term debt, including current portion, minus cash and cash equivalents and marketable securities
- The reconciliations of non-GAAP measures to GAAP measures are shown on slides 25 to 34

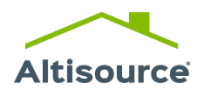

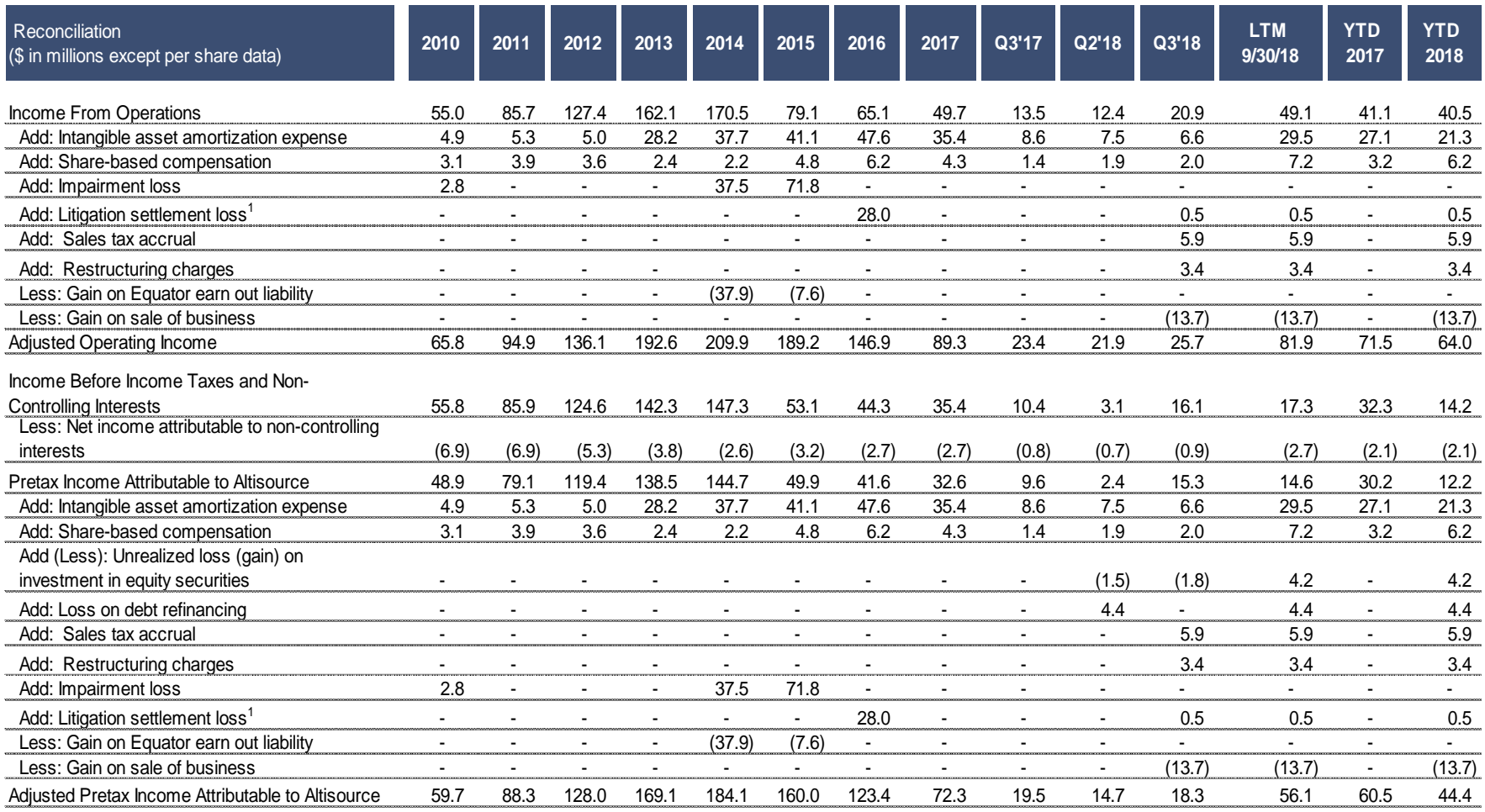

<sup>1</sup> Net of insurance recovery **1** Note: Numbers may not sum due to rounding

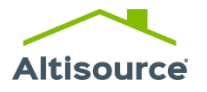

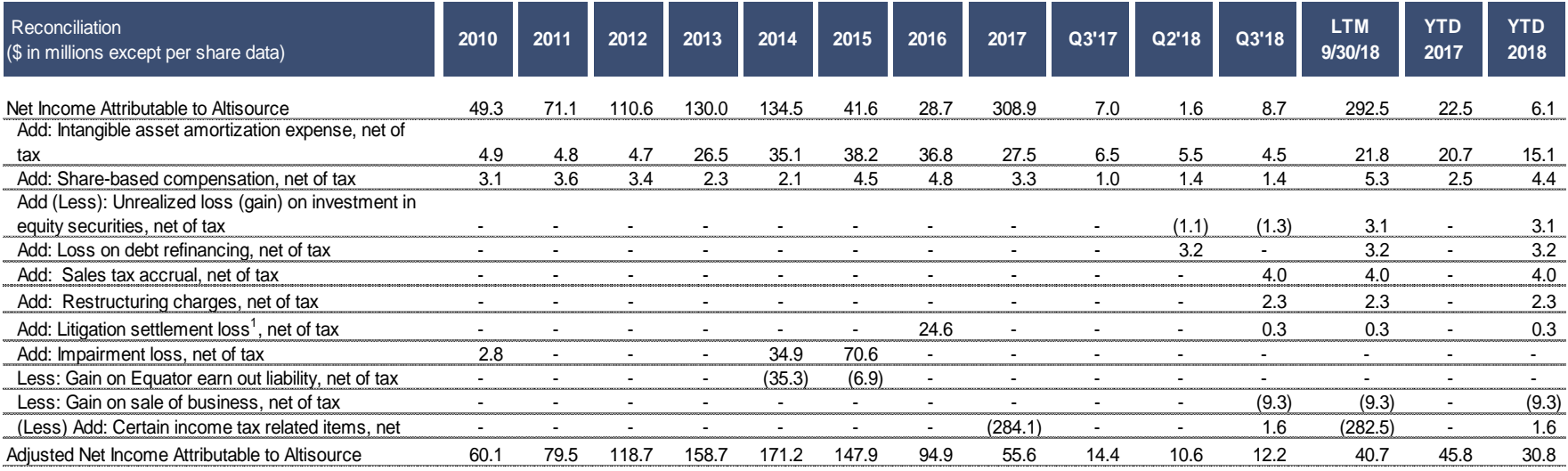

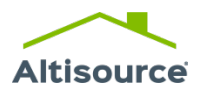

<sup>1</sup> Net of insurance recovery **18 Note:** Numbers may not sum due to rounding

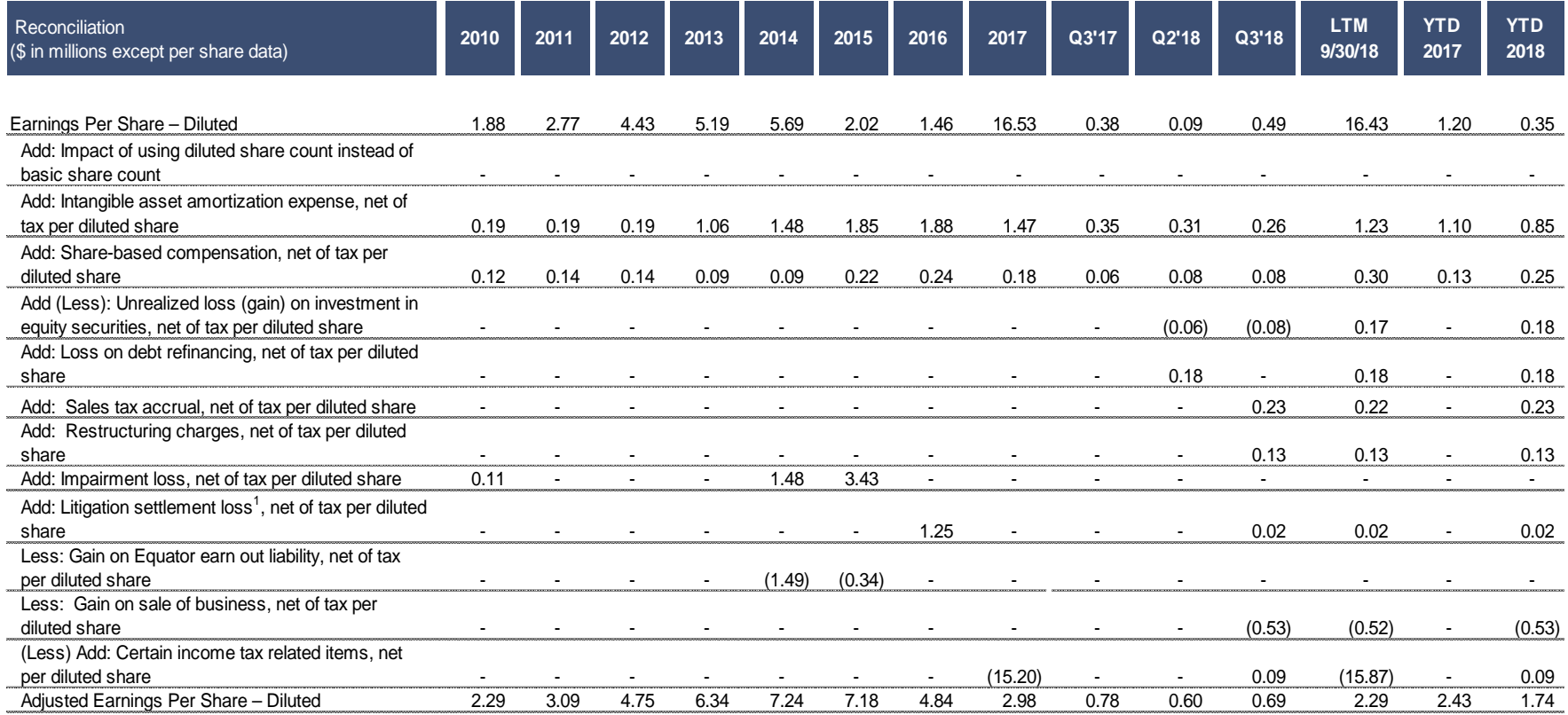

<sup>1</sup> Net of insurance recovery **18 Note:** Numbers may not sum due to rounding

![](_page_27_Picture_4.jpeg)

© 2018 Altisource. All rights reserved. 27

![](_page_28_Picture_240.jpeg)

<sup>1</sup> Net of insurance recovery

![](_page_28_Picture_4.jpeg)

![](_page_29_Picture_223.jpeg)

Note: Numbers may not sum due to rounding <sup>1</sup> Calculated as the simple average of the quarterly diluted share counts in each quarter of the twelve month period ended September 30, 2018

![](_page_29_Picture_3.jpeg)

![](_page_30_Picture_231.jpeg)

<sup>1</sup> Calculated as the simple average of the quarterly diluted share counts in each quarter of the twelve month period ended September 30, 2018

<sup>2</sup> Net of insurance recovery

![](_page_30_Picture_5.jpeg)

![](_page_31_Picture_209.jpeg)

<sup>1</sup> Calculated as the simple average of the quarterly diluted share counts in each quarter of the twelve month period ended September 30, 2018

![](_page_31_Picture_3.jpeg)

![](_page_32_Picture_215.jpeg)

#### **Net Debt Less Marketable Securities**

![](_page_32_Picture_216.jpeg)

<sup>1</sup> Calculated as the simple average of the quarterly diluted share counts in each quarter of the twelve month period ended September 30, 2018

![](_page_32_Picture_5.jpeg)

![](_page_33_Picture_100.jpeg)

**2018 Scenarios1**

<sup>1</sup> Scenarios assume (1) an effective income tax rate of 30.0% and (2) average diluted shares outstanding of 17.5 million Note: Numbers may not sum due to rounding

![](_page_33_Picture_5.jpeg)

![](_page_34_Picture_106.jpeg)

**2018 Scenarios1**

<sup>1</sup> Scenarios assume (1) an effective income tax rate of 30.0% and (2) average diluted shares outstanding of 17.5 million Note: Numbers may not sum due to rounding

![](_page_34_Picture_5.jpeg)

### Investor Relations Information

![](_page_35_Picture_61.jpeg)

![](_page_35_Picture_2.jpeg)

## Altisource

#### YOUR ONE SOURCE™

© 2018 Altisource. All rights reserved.